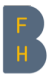

Berner Fachhochschule Haute école spécialisée bernoise Bern University of Applied Sciences

#### **Honeypots and Cyber Security**

Prof. Dr. Bruce Nikkel

▼Division of Computer Science **December 9, 2021** 

#### **Ancient History**

Sun Tzu, The Art of War, 500BC (v. Chr.)

All warfare is based on deception, Chapter 1

- $\blacktriangleright$  when we are able to attack, we must seem unable
- $\blacktriangleright$  when using our forces, we must appear inactive
- $\blacktriangleright$  when we are near, we must make the enemy believe we are far away
- $\blacktriangleright$  when far away, we must make them believe we are near

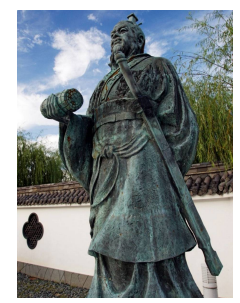

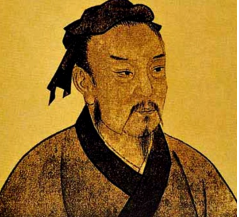

# **Modern Military/Gov Deception**

Militaries try deceive the enemy

- $\blacktriangleright$  fake capability
- ▶ hidden capability
- ▶ counter intelligence
- $\blacktriangleright$  manipulate information
- ▶ government spy vs spy

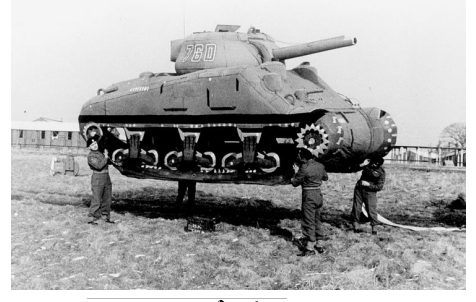

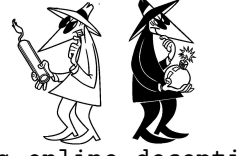

From Snowden leaks:

<https://archive.org/details/gchq-online-deception/>

## **Modern Cyber Deception**

Criminals do it all the time

- $\blacktriangleright$  anonymized IPs
- $\blacktriangleright$  spoofed packets
- ▶ spoofed emails
- ▶ phishing websites
- $s = -1$  $\frac{1}{5} = 5$  $: + +$ \$, \$\$\$\$:  $$: + + $$ ,  $$ 5 : (1] + \cdots]$ [\$]  $S = \{ -\frac{1}{2}, \frac{1}{2}, \frac{1}{$  $$.5 = $.$  [\$.\$][\$.\$]  $$.5(5.5(5.55 + 7^{11} + 7^{11} + 5. 5 + 5.55 + 5.55 + 5.55 + 5.55 + 5.55 + 5.55 + 5.55 + 5.55 + 5.55 + 5.55 + 5.55 + 5.55 + 5.55 + 5.55 + 5.55 + 5.55 + 5.55 + 5.55 + 5.55 + 5.55 + 5.55 + 5.55 + 5.55 + 5.55 + 5.55 + 5.55 + 5.55 + 5.55 + 5.55 + 5.55 + 5.55 +$
- $\blacktriangleright$  malware files intended to look harmless
- ▶ obfuscation malicious javascript, polymorphic code

Security people do it a little bit...

- $\blacktriangleright$  firewalls to hide hosts and ports
- $\blacktriangleright$  split DNS to hide internal network
- ▶ security by obscurity ?!?! (moving ssh to port 2222, srsly?)

Honeypots are also a form of deception

Bern University of Applied Sciences 4/18

## **Honeypot Deception**

Honeypots are used in computer security for:

- ▶ detection
- ▼ intelligence
- ▶ investigation
- $\blacktriangleright$  research

Deception by good guys (hopefully)

- $\blacktriangleright$  fake computer systems
- ▶ fake networks
- ▶ fake services
- ▶ fake people
- ▶ operate at different OSI layers

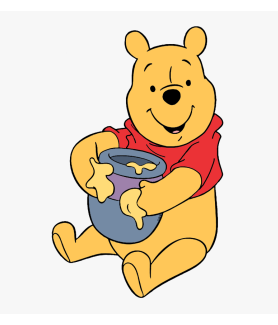

## **High Interaction Honeypot**

Intended to give attacker maximum functionality

- $\blacktriangleright$  vulnerable OS or application
- $\blacktriangleright$  unpatched, bad configuration
- $\blacktriangleright$  no security software (firewall, AV)
- $\blacktriangleright$  functional, real environment (but no real data)

Expected and allowed to be compromised

- $\blacktriangleright$  can be a VM or physical machine
- ▶ directly exposed to the Internet
- $\blacktriangleright$  monitored closely for attacks
- $\blacktriangleright$  analyze the attack after its over

Attackers find it and break in

- ▶ find it by scanning or Shodan searches
- $\triangleright$  port scanning the whole Internet is trivial today

### **Low Interaction Honeypot**

Intended to give attacker "perception" of functionality

- $\blacktriangleright$  looks real, but is only a simulation
- $\blacktriangleright$  OS network fingerprint is faked
- $\blacktriangleright$  services are emulated, not real
- $\blacktriangleright$  useful for automated scanning
- $\blacktriangleright$  human attackers will quickly learn its fake
- Safer more controlled honeypot environment
	- $\blacktriangleright$  installed as a honeypot application (honeyd, kippo)
	- ▶ can impersonate large range of IPs from single machine
- ▶ link layer can answer arp requests for non-existent hosts Sticky honeypots, or tarpits
	- $\blacktriangleright$  accept connections, but slow them way down, keep them alive
	- $\blacktriangleright$  lebrea original tarpit daemon (named after a dinosaur park)
- ▶ endlessh slow display of endless ssh banner Bern University of Applied Sciences 7/18

## **Spamtraps - Email Honeypots**

For attracting spammers

- $\blacktriangleright$  post/publish spamtrap email addresses in public forums/lists
- $\blacktriangleright$  embed email addresses in html (machines see it, people don't)
- ▶ when spammers are harvesting addresses, they find your spamtrap address
- ▶ email to your spamtrap addresses can be analyzed, monitored
- $\blacktriangleright$  good for anti-spam, and collecting new malware samples

Honeypot mail servers

- ▶ functional DNS, MX records, SMTP daemon
- $\blacktriangleright$  look like normal servers that accept mail for delivery
- $\triangleright$  can act like open relays, but quarantine everything
- ▶ also good for infected client honeypots sending spam

## **Client Honeypots**

Sometimes called honeybots or malware drones

- $\blacktriangleright$  client machine is purposely infected with malware
- $\blacktriangleright$  can be manual infection by malware analyst
- $\blacktriangleright$  automated infection with client side honeypot farms
- $\triangleright$  can be virtual machines or physical machines

Used for malware analysis and malware research

- $\triangleright$  mitm for traffic analysis
- ▶ monitor botnet communication
- ▶ memory dumps of infected machine
- ▶ filesystem forensic analysis

Depending on the malware, may refuse to infect under some criteria (region, machine type, user environment, etc.)

#### **Botnet Sinkholes**

Honeypot for a whole botnet

- ▶ "fake" Command and Control (C&C or C2) server
- $\blacktriangleright$  taking control of botnet's C2 server or DNS domain
- ▶ DGA (Domain Generation Algorithm) predicted, future DNS domain(s) registered in advance
- ▶ all infected bots connect to sinkhole server

Botnet herder (owner) loses control

- ▶ part of police assisted action (siezed domain or server)
- ▶ security researchers finding vulnerabilities in botnet
- ▶ can also be criminals steeling control from other criminals abuse.ch and shadowserver.org are good resources

## **Internal Routing/DNS Sinkholes**

Sinkhole servers, honeypots for internal infrastructure security

- ▶ organizations must use proxy access to Internet
- $\blacktriangleright$  no NAT or routed traffic, everything configured via proxies
- ▶ no DNS resolution for external names, all via proxies
- $\blacktriangleright$  internal default route sends outbound traffic to sinkhole

▶ internal DNS queries for external domains resolve to sinkhole All internal PCs attempting non-proxy external connections or DNS resolution are suspicious

- $\blacktriangleright$  no false positives, all sinkhole hits are attempts to bypass proxy
- $\blacktriangleright$  can detect malware in the process of infection (direct attempts to fetch loaders, contact botnet C2)
- ▶ detect rogue software installations and misconfigured machines
- ▶ detect attempted data exfiltration, covert tunnelling

Bern University of Applied Sciences 11/18

#### **Honeynets**

Honeypots can be managed in groups of machines or IPs

- $\blacktriangleright$  called honeynets or honeypot farms
- ▶ can be client or server honeypots
- $\blacktriangleright$  can be distributed across many ISPs/Hosters around the world
- $\blacktriangleright$  can be on a single large range of IP addresses
- For single large IP range
	- ▶ single honeypot machine can simulate entire IP range
	- ▶ useful for passive listening for Internet scanning activity
- For globally distributed honeypots
	- ▶ have a better view of Internet, not geo-fenced
	- ▶ observe regional targeted scanning

## **Honey Links**

Web links that are visible to machines but not people

- $\blacktriangleright$  can be embedded in html pages, single transparent pixel
- $\blacktriangleright$  crawlers find it, humans don't

Robots exclusion standard

- $\blacktriangleright$  made to instruct visiting search engines
- ▶ ROBOTS.txt file lists forbidden directories
- $\blacktriangleright$  special directories (honey links) can trigger response
- $\blacktriangleright$  attackers, pentesting tools, and nasty search engines will find them, visit them

Website Tracking (fyi, use Privacy Badger, ad blockers)

- ▶ 3rd party tracking bugs
- ▶ social media "share" icons are spying on visitors
- ▶ analytics sites gather info, match with past cookie data

Bern University of Applied Sciences 13/18

## **Tracking Bug Honeypots**

Link usually sent via email

- $\blacktriangleright$  also called webbugs or beacons
- $\blacktriangleright$  used by advertising and marketing companies
- $\blacktriangleright$  used by spammers, and criminals to distribute malware
- $\blacktriangleright$  can be used by investigators and researchers

Web links are embedded in html mail or documents

- $\blacktriangleright$  when opened, the client visits a honeypot
- ▶ fetches a single pixel transparent gif
- ▶ not visible to user, but honeypot server gets information about IP, browser/client, OS, etc.

▶ can trigger additional information gathering Not limited to html images, can also be DNS, reverse-DNS, calendar invites, other application protocols

Bern University of Applied Sciences 14/18

## **TOR Exit Node Honeypots**

Anonymization

- $\blacktriangleright$  <code>TOR</code> (The Onion Router) cryptographic system for anonymizing network traffic
- $\blacktriangleright$  anonymizers and relays are dedicated servers (or tiers of servers) to mask IP source addresses
- $\blacktriangleright$  hides identity of originating machine at network layer
- $\blacktriangleright$  but not anonymizing the upper layers (session, application)

These services have exit nodes connecting to final destination

- ▶ anyone can create a relay or an exit node honeypot
- $\triangleright$  including criminals, researchers, other agencies
- ▶ original IP is gone, but the rest of the traffic can be analyzed or manipulated

▶ more interesting in the days when nobody used encryption <https://therecord.media/a-mysterious-threat-actor-is-running-hundreds-of-malicious-tor-relays/> Bern University of Applied Sciences 15/18

## **Other Honeypots**

Honey phones or honey mobiles

- $\blacktriangleright$  infecting phones with mobile malware, rogue apps
- $\blacktriangleright$  make/accept voice calls and SMS messages
- $\blacktriangleright$  analyzing social engineering attacks

Honey documents

- $\blacktriangleright$  specially prepared documents for attacker to find
- $\blacktriangleright$  contain false or deceptive information
- $\blacktriangleright$  contain malware or other malicious content

Honey accounts

- ▶ fake user acccounts
- ▶ social media profiles (linkedin, facebook)
- ▶ get access to contacts, content, communities

## **Legal Risks with Honeypots**

What if somebody uses your honeypot to commit a serious crime?

- $\blacktriangleright$  are you an accomplice to criminals who use your honeypot?
- $\blacktriangleright$  maybe the attacker is spamming, or participating in a DDOS attack, but what if the damage is more severe?
- ▶ child exploitation, unauthorized ebanking access to steal money, or a terrorist communication channel?
- ▶ You can't say you were not aware, you built it fully expecting to have nasty people attacking it!

Which jurisdictions are involved? That is important!

- $\blacktriangleright$  the country where you are located
- $\blacktriangleright$  the country where your honeypot is hosted
- $\triangleright$  the country where relayed attacks are targeting people Depending on the crime and jurisdiction, an international legal

#### process may be started

Bern University of Applied Sciences 17/18

## **Any Questions?**

Any Questions?

Thanks for listening!

Contact: bruce.nikkel@bfh.ch